## CHEM-E7225/2024: Exercise 02

Task 1 (20 points). Consider the following uni-dimensional unconstrained optimisation problem

$$
\min_{x \in \mathcal{R}} \quad \frac{2x^2 - 4x + 11}{x^2 + 2}
$$

- 1. Plot the objective function  $f(x)$  and check visually what is the optimal value  $x^*$ ;
- 2. Derive on paper the gradient  $\nabla f(x)$  and the Hessian  $\nabla^2 f(x)$  of the objective function. What are the values  $x^*$  for which  $\nabla f(x^*) = 0$ ? For each value, comment on  $\nabla^2 f(x^*)$ ;
- 3. What would the minimiser be, had we included inequality constraints  $x \in [-20, -2]$ ,

$$
\min_{x \in \mathcal{R}} \quad \frac{2x^2 - 4x + 11}{x^2 + 2}
$$
\n
$$
\text{subject to} \quad -20 \le x \le -2
$$

4. Implement code to formulate both these problems and solve them for the optimal values  $x^*$ . In addition, try solving the problems using  $x = -1$  as initial solution. Comment on the results of the optimisation; Hint: Use the code in the appendix as a template for solving these problems using CasADi's Opti Stack.

Task 2 (20 points). Consider the following two-dimensional constrained optimisation problem

 $\min_{x,y\in\mathcal{R}} \quad \sin(y)e^{(1-\cos(x))^2} + \cos(x)e^{(1-\sin(y))^2} + (x-y)^2$ subject to  $(x+5)^2 + (y+5)^2 \le 25$ 

- 1. Plot the objective function  $f(x, y)$  over the feasible set and solve for the optimal value  $(x^*, y^*)$ ;
- 2. Implement code to formulate this problem and solve it for the optimal value  $(x^*, y^*)$ . Show graphically and report the results when using 5 arbitrarily chosen and different initial solutions. Finally, choose two of these results and show graphically their intermediate solutions from each iteration of the solver; Hint: Use the matrices  $(x\text{-}iter, y\text{-}iter)$ , as shown in the appendix, to plot the intermediate solutions.
- 3. Comment on the results of the optimisation.

Task 3 (30 points). Consider the constrained optimisation of the N-dimensional Rosenbrock function

$$
\min_{x \in \mathcal{R}^{N+1}} \sum_{n=1}^{N} \left( 100 \left( x_{n+1} - x_n^2 \right)^2 + (1 - x_n)^2 \right)
$$
\nsubject to

\n
$$
\sum_{n=1}^{N+1} \left( x_n - 1 \right)^2 \leq 2
$$
\n(1)

- 1. Implement code to formulate this problem for  $N = 800$ , then solve it from different initial solutions;
- 2. Comment on the results of the optimisation.

Task 4 (30 points). Consider the Three-Tank System from Homework 1 (Figure 1). As before, the process consists of three cylindrical tanks  $(T_i, i = 1, 2, 3)$  connected by two fixed valves  $(V_i, i = 1, 2)$ , with an outflow valve  $V_0$  for the last tank. The liquid levels  $(h_i, i = 1, 2, 3)$  in each tank are controlled by manipulating the incoming flow-rates to tanks  $T_1$  and  $T_3$  through the pumps  $P_1$  and  $P_3$ , respectively. Here, the system is further equipped with a sensor arrangement measuring the levels of tanks  $T_1$  and  $T_3$ , in real-time.

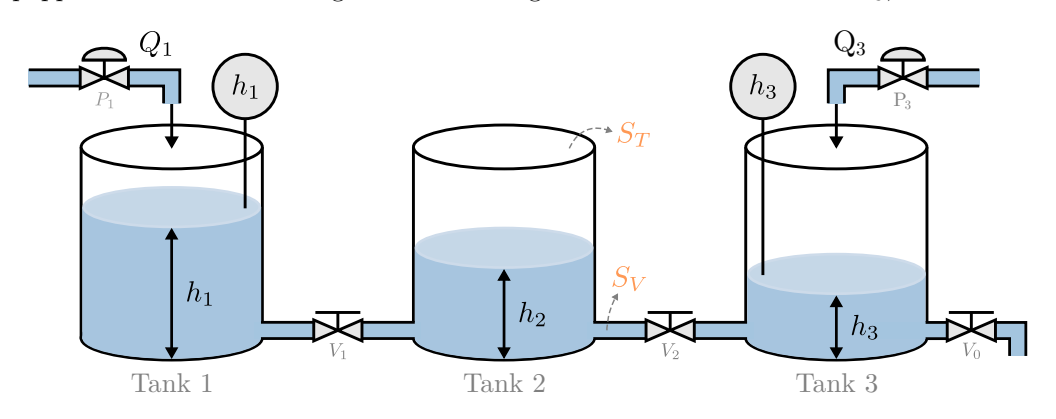

Figure 1: Three-Tank System: Process layout.

The process dynamics and measurement process are represented by the state-space model

$$
\dot{x}(t) = f(x(t), u(t)|\theta_x); \tag{2a}
$$

$$
y(t) = g(x(t)|\theta_y),\tag{2b}
$$

with state  $x(t) = (h_1(t), h_2(t), h_3(t))$ , controls  $u(t) = (Q_1(t), Q_3(t))$  and measurements  $y(t) = (x_1(t), x_3(t))$ . The state-dynamics are given by Eqs. (1a–1c) from Homework 1 with parameters  $\theta_x = (S_T, S_V, \alpha_V, \alpha_0, g)$ , and the measurement function is simply the map  $g(x(t)|\theta_y) = (x_1(t), x_3(t)).$ 

In this assignment we assume that the values of the flow coefficients  $(\alpha_V, \alpha_0)$  are not known, and thus have to be determined through parameter fitting. For this task, you will solve the optimisation

$$
\min_{\theta_x \in \mathcal{R}^2} \quad \sum_{k=1}^K \left( y_k - y_k^{\text{data}} \right)^T \left( y_k - y_k^{\text{data}} \right) \tag{3a}
$$

subject to 
$$
\theta_x \geq 0
$$
,  $(3b)$ 

where 
$$
x_{k+1} = F(x_k, u_k^{\text{data}} | \theta_x), \quad x_1 = (2, 8, 32), \quad k = 1, ..., K-1
$$
 (3c)

$$
y_k = g(x_k | \theta_y), \qquad k = 1, \dots, K \tag{3d}
$$

with  $(u^{\text{data}}, y^{\text{data}})$  being some experimental input-output data obtained from the physical system: It consists on K = 300 measurements obtained with sampling period  $\Delta t = 0.8$ s. The transition function  $F(\cdot|\theta_x)$ is defined from some integration scheme (e.g., Range-Kutta  $4^{\text{th}}$  order). The expressions in Eqs. (3c)–(3d) describe how the vectors  $(x_k, y_k)$ , for  $k = 1, ..., K$ , are computed based on the decision variable  $\theta_x \in \mathcal{R}_+^2$ (thus, the simulated outputs  $(y_1, \ldots, y_K)$  are all functions of parameters  $\theta_x$ ).

Adapt the starting code in the folder codes/ for the following tasks:

- 1. Substitute the function files ThreeTank.m and rk4fnc.m with your solutions from Homework 1;
- 2. Complete the starter code E02 main.m to define the simulation and model parameters, and to build the objective function for the optimisation problem Eq. (3).
- 3. Execute the script to solve the problem and generate a simulation of the system using the fitted parameters. Report the simulation plots and comment on the results of the optimisation.

The **Opti Stack**<sup>1</sup> is a collection of helper functions from CasADi that allows us to construct nonlinear optimisation problems using the standard mathematical notation. Consider the optimization problem

$$
\min_{x,y \in \mathcal{R}^N} \quad (y - x^2)^2
$$
  
subject to 
$$
x^2 + y^2 = 1
$$

$$
x + y \ge 1
$$

This problem is constructed and solved through the following script:

```
1 opti = casadi . Opti () ; % Creates an Opti Stack structure
\mathfrak{D}3 x = opti. variable (); <br> \% Creates a scalar decision variable (x)
4 y = opti . variable () ; % Creates a scalar decision variable (y)
5
                                               % Define the objective function to be minimized % Defines an equality constraint
6 opti.minimize ( (y - x^2)^2 );<br>7 opti.subject_to (x^2 + y^2 = 1 )<br>8 opti.subject_to (x + y \ge 1 )
                                               % Defines an inequality constraint
9
10 opti.solver('ipopt') \% Chooses a solver (IPOPT, qpOASES, ...)
11
12 % Task 2: Callbacks to save the value of (x, y) at each iteration
13 x_{i} iter = []; y_{i} iter = [];
14 opti.callback (\mathcal{O}(i) evalin ('base',
15 x\_iter = [x\_iter \text{ opti}.delug.value(x)];16 y\_iter = [y\_iter \text{ opti}.debug.value(y)];' ))
17 \frac{9}{6}18
19 opti.set_initial ([x y], [-1 1]) % Sets an initial solution (default: 0)<br>20 opti.solve() % Executes the solver
                                                % Executes the solver
21
22 x_ssol = opti. value (x); \% Retrieves the optimal solution of (x)
23 y_sol = opti . value (y) ; % Retrieves the optimal solution of (y)
```
The solver obtains the solution  $(x^*, y^*) = (0.78615, 0.61803)$ , associated with the optimal value  $f(x^*, y^*) \approx 0$ .

 $^1\rm{Check}$  the documentation in  $\texttt{https://web.casadi.org/docs/#document-opti}$  .